#### **AutoCAD (Latest)**

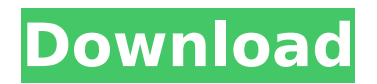

# **AutoCAD Crack Torrent (Activation Code) [Latest-2022]**

AutoCAD 2015 is the latest version of the AutoCAD product line. In this article, we will explore some of the main new features of AutoCAD 2015. You can learn more about the new features of AutoCAD 2016 in this video. New Features 3D Modeling AutoCAD 2015 allows you to create and work in 3D models. 3D objects can be viewed from the model space, then viewed in plan or in perspective (and you can view them from either plane). You can create 3D objects using geometric solids (or parts of solids). For example, you can create a desk or a window frame by combining geometric solids. You can then paint or mark up these solids using the usual 2D tools. You can also draw lines on the face of the solid. You can view the model from any angle, by picking a plane. The face of the plane is shown, and you can paint or mark up the face of the solid. You can change the viewpoint on the 3D model, by changing the viewing angle. You can take the 3D view of a part and either zoom in or out, or rotate the view. You can create object hierarchies for 3D models. You can view the 3D model from several different viewpoints. You can use the 3D wireframe feature of AutoCAD to view the 3D model in a wireframe format. You can create and manipulate 3D models in the 3D viewport. You can enable 3D on a sheet of 2D drawing and work with it as if it were a 3D model. You can enable 2D wireframe display for 2D objects that contain 3D objects. You can import 3D models into AutoCAD and then edit or animate them as a 2D model. You can copy or link a 3D model. You can view the parts of a 3D model. You can zoom in to see a finer scale, or zoom out to see a larger scale. You can view the faces of the 3D model and use the regular 2D tools to edit them. You can view the 3D model from various angles. You can use the 3D perspective feature of AutoCAD to view the model from various angles. You can view the model from one of the four vertical

#### **AutoCAD Crack Torrent [Updated] 2022**

AutoCAD Map 3D AutoCAD Map 3D (2003) is designed to work with a variety of mapping data sources, such as GIS data, or from AutoCAD's own embedded geospatial database. References Further reading AutoCAD Category:Computeraided design software Category:Computer-aided design software for Windows Category:Computer-aided design software for Linux Category:Computer-aided design software for macOS Category:Computer-aided design software for Android Category:Computer-aided design software for iOS Category:Computeraided design software for iOS software Category:Computer-aided design software for Windows Mobile Category:Computer-aided design software for Windows PhoneQ: In my TV remote control, what should the "PRESS BUTTON" box be called? What should the "PRESS BUTTON" button be called when used on a remote control? For example, the "forward" button on an Apple TV Remote. A: This is a big topic, especially because people can say "up" or "down" depending on their POV. In American usage, the forward button on a remote is generally "directional button". Some people in the UK use "directional button" in the same way, but people in the UK use "fast forward" as a normal English term. What to call it can depend on the product, the region, and the context. In the US, they

call the button "directional button" in a list of generic items like the following: Appointment (typical "PREVIOUS" and "NEXT" buttons) Calendar Clock Clock Radio Direct Dial Phone DVD/CD Player Electronic Book Reader Finance GPS Handheld CD Player In-car (radio) control In-car Computer Karaoke Memo Media Center (PC) Movie MP3/CD Player Network Notebook Computer Outlook Organizer Pager Phone Portable CD Player Portable DVD Player Remote Control Roku Scanner Shopping Sitting-area control Stereo/Home Theatre Television Video Game Console Video Recorder Volume Control The example you gave is an Apple TV, and I don't think it has a unique name, ca3bfb1094

# **AutoCAD Activation For PC**

Double click the icon. It will open the setup.exe. Close the setup and reboot your system. Open the software and it will automatically activate itself. Go to the menu: Options -> Install Patch -> Uninstall patch. Now go to the menu: Preferences -> Extensions. After Activation Open the menu: Preferences -> Import / Export -> Import. And Add a new file to be Imported: c:\autocad\_patched.rmp. And Save it. Now you can use your cracked Autocad 2013 or Autocad 2013 design. Users can use these patched files in Autocad 2013 and Autocad 2013. But it must be patched again if Autocad 2013 design updated. It's the same for Autocad. Install Manage Patch Files Open the menu: Preferences -> Import / Export -> Import. And Add a new file to be Imported: c:\autocad\_patched.rmp. And Save it. Then: Open the menu: Preferences -> Extensions. And Add a new file to be Imported: c:\autocad\_patched.rmp. And Save it. Now: Open the menu: Preferences -> Extensions. And Add a new file to be Imported: c:\autocad\_patched.rmp. And Save it. If you update Autocad 2013 or Autocad 2013 design, you must patch again the design for Autocad 2013 or Autocad 2013. Version 5.0 Other version Autocad 2013 Developer's License Download the Autocad 2013 Developer's License from the Autodesk website. Copy it to a folder on your hard drive. Open it in a text editor and change the date from 1/25/2015 to your date. Save the file as autocad.reg You can now run this file to activate the Developer's License and activate Autocad 2013. Q: How to get a modulo from a function return? I would like to get modulo from a function and I'm looking for a way to make it more intuitive for the user. Is it possible to pass the return of a function to an other function as a modulo? For example if my function return is 500 I would like to pass it as the argument of an other function which is my modulo in a more intu

#### **What's New In?**

Import comments and information from nearby objects such as bounding boxes, a file or part of the drawing that you're working on. Markup Assist automatically highlights and captures the comments and information so you can easily make adjustments. (video: 1:10 min.) Bounding boxes: Simplify the process of creating and editing bboxes. When drawing a box, hold down the Ctrl key and you'll see a selection window appear. To create a bbox, select one corner of the box with the left mouse button, and then move the mouse pointer to the next corner. Release the mouse button. Now you have a bbox! Similarly, hold down the Ctrl key while you're highlighting a group of objects with your selection tool. Then, use the left mouse button to create a bbox around the highlighted group. In both cases, you can edit the bbox as you would a shape or grouping. You can even create a bbox in multiple positions and edit them all at once. (video: 1:23 min.) This new feature will be available as a new command in the Bounding Box toolbar and also when you right-click to access the drawing commands in the ribbon. Dynamic Styles: Create, save, and share dynamic styles on the fly. Give your styles a name that makes sense to you. Now you can organize them in groups and share them with others. Use an easy-to-understand icon system. The new

icon system enables users to easily identify and distinguish styles. You can choose from five styles of icons, and you can easily change them. If you like the icons you've created, create and save your own style icons and share them. You can save and share up to 25 icons. Use dynamic color schemes to work efficiently. Choose from 10 different color schemes for one style to create a variety of styles for your drawings. Edit styles by locking, unlocking, and repositioning as you work. Apply a style to a shape or block, and then lock the style so you can make changes to it without losing the style. Unlock the style to work on other parts of the drawing, and reposition the style to the appropriate location. Drawing options for straight lines and curves. The Draw command for straight lines is now available on the ribbon or in the Draw toolbar. You can use a draft version of the command to draw the line before

# **System Requirements:**

OS: Windows 7 x64 and Windows 8 x64 Processor: Intel i3 Memory: 4 GB Graphics: DirectX: 11 Network: Broadband Internet connection Hard Drive: VRAM: 1 GB (free space in your Hard Drive) Audio: Backup Disc: 1 GB or more Free Space: 100 MB Disc: 2 GB Windows: 10 and later version What is VRail? VRail is a game that

<https://www.kingsway.cm/wp-content/uploads/2022/07/AutoCAD-4.pdf> <https://juliewedding.com/autocad-crack-3264bit-2/> [https://www.dancesocksbcn.com/advert/autocad-2023-24-2-crack-free-download](https://www.dancesocksbcn.com/advert/autocad-2023-24-2-crack-free-download-latest/)[latest/](https://www.dancesocksbcn.com/advert/autocad-2023-24-2-crack-free-download-latest/) <https://dd-school.com/wp-content/uploads/2022/07/autocad-25.pdf> <https://medicilearningit.com/autocad-crack-free-updated-2022/> [https://taavistea.com/wp](https://taavistea.com/wp-content/uploads/2022/07/AutoCAD_Crack_With_License_Code_PCWindows.pdf)[content/uploads/2022/07/AutoCAD\\_Crack\\_With\\_License\\_Code\\_PCWindows.pdf](https://taavistea.com/wp-content/uploads/2022/07/AutoCAD_Crack_With_License_Code_PCWindows.pdf) <https://resistanceschool.info/autocad-registration-code-pc-windows/> [https://ayusya.in/autocad-19-1-with-keygen-free-download-for-windows](https://ayusya.in/autocad-19-1-with-keygen-free-download-for-windows-april-2022/)[april-2022/](https://ayusya.in/autocad-19-1-with-keygen-free-download-for-windows-april-2022/) <http://www.giffa.ru/who/autocad-20-0-license-key-full/> [https://practicalislam.online/wp](https://practicalislam.online/wp-content/uploads/2022/07/AutoCAD__Free_Download_2022_New.pdf)[content/uploads/2022/07/AutoCAD\\_\\_Free\\_Download\\_2022\\_New.pdf](https://practicalislam.online/wp-content/uploads/2022/07/AutoCAD__Free_Download_2022_New.pdf) <https://serep.kg/wp-content/uploads/2022/07/autocad-12.pdf> <https://alfagomeopatia.ru/wp-content/uploads/futuvand.pdf> [http://www.elorodigital.com/noticias/cantonal/2022/07/23/autocad-crack](http://www.elorodigital.com/noticias/cantonal/2022/07/23/autocad-crack-download-updated-2022/)[download-updated-2022/](http://www.elorodigital.com/noticias/cantonal/2022/07/23/autocad-crack-download-updated-2022/) <http://bellarefood.com/wp-content/uploads/2022/07/blefal.pdf> [https://fumostoppista.com/autocad-24-0-crack-registration-code-pc-windows](https://fumostoppista.com/autocad-24-0-crack-registration-code-pc-windows-latest/)[latest/](https://fumostoppista.com/autocad-24-0-crack-registration-code-pc-windows-latest/) <https://secretcs2020.com/wp-content/uploads/2022/07/AutoCAD-26.pdf> <http://bookmanufacturers.org/wp-content/uploads/2022/07/cowbhill.pdf> <https://www.payanga.com/wp-content/uploads/2022/07/AutoCAD-1.pdf>

<http://supercitas.online/?p=14310>

<https://mammothminerockshop.com/autocad-crack-registration-code/>